## Vorwort zur 16. Auflage

Die buchhalterische Behandlung der Geringwertigen Wirtschaftsgüter hat sich durch das Wachstumsbeschleunigungsgesetz wesentlich verändert. Aus diesem Grund wurde das entsprechende Kapitel sorgfältig überarbeitet und vertieft. Darüber hinaus wurden wieder viele Verbesserungen und Ergänzungen vorgenommen.

Dem Lehrbuch liegt der Rahmenlehrplan der Kultusministerkonferenz zugrunde. Es folgt seinen Intentionen und ist ausgerichtet auf ein Lernen mit einer möglichst großen Praxisnähe.

Zudem bereitet das Lehrbuch optimal auf die Prüfungen der "IHK-Gemeinschaftsstelle für bundeseinheitliche kaufmännische Abschluss- und Zwischenprüfungen" vor.

Folgende Merkmale kennzeichnen das vorliegende Lehrbuch:

- n Die Darstellung der erforderlichen Sachinformationen erfolgt in einer klaren Sprache und in klein gehaltenen Lernschritten.
- Betriebswirtschaftliche (fachübergreifende) Lerninhalte werden bei allen sich bietenden Gelegenheiten dargeboten.
- Der Lernprozess wird durch Zusammenfassungen in Form von Schaubildern und Merksätzen unterstützt.

■ Für die Lernerfolgssicherung sorgt eine Vielzahl unterschiedlich strukturierter Aufgaben. Die Aufgaben unterscheiden sich auch hinsichtlich ihres Schwierigkeitsgrades. Auf diese Weise kann mit einer entsprechenden Stoffauswahl für jede Klasse ein "angemessenes Aufgabenprogramm" zusammengestellt werden.

Die Aufgaben sind praxisnah und handlungsorientiert aufbereitet:

- Eine Vielzahl der Aufgaben bezieht sich auf eine Übungsfirma.
- In die Aufgabenteile der Buchführungskapitel sind die für den jeweiligen Lernstoff typischen Buchungsbelege eingebaut.
- Ein Software-Einsatz ist bei einigen Geschäftsgängen (Finanzbuchführungsprogramm) und bei einigen ausgewählten Aufgaben (Excel-Arbeitsblätter) vorgesehen.
- In den Geschäftsgängen sind die Geschäftsfälle (wie in der Praxis) nach Buchungskreisen geordnet. (Ausnahme: Anfangskapitel)
- Bei den Geschäftsgängen kann praxisnah auf Kunden- und Lieferantenkonten gebucht werden. (Ausnahme: Anfangskapitel)
- Die Kapitel 6.2.2.1 und 6.3 enthalten komplexe problemorientierte Aufgaben, die für Unterrichtsprojekte geeignet sind.

Kein Lehrbuch ist so gut, dass es nicht noch verbessert werden könnte. Helfen Sie mir bitte mit entsprechenden Hinweisen. Vielen Dank! *Jürgen Hermsen*

Zur Prüfungsvorbereitung ist unter www.winklers.de Zusatzmaterial und Software erhältlich.

Die Bücher von Jürgen Hermsen haben das moderne Rechnungswesenlehrbuch wesentlich geprägt. Die von unserem Autor von Beginn an verwendete Konzeption des belegorientierten Arbeitens mit einer zentralen Übungsfirma hat sich auf breiter Basis durchgesetzt.

16., überarbeitete Auflage, 2011 Druck 1, Herstellungsjahr 2011

© Bildungshaus Schulbuchverlage Westermann Schroedel Diesterweg Schöningh Winklers GmbH Postfach 33 20, 38023 Braunschweig Telefon: 01805 996696\* Fax: 0531 708-664 service@winklers.de www.winklers.de Redaktion: Kirsten Rotert Lektorat: Martina Dold Druck: westermann druck GmbH, Braunschweig ISBN 978-3-8045-6689-7

\* 14 Cent/Min. aus dem deutschen Festnetz, Mobilfunk maximal 42 Cent/Min.

Auf verschiedenen Seiten dieses Buches befinden sich Verweise (Links) auf Internetadressen.

Haftungshinweis: Trotz sorgfältiger inhaltlicher Kontrolle wird die Haftung für die Inhalte der externen Seiten ausgeschlossen. Für den Inhalt dieser externen Seiten sind ausschließlich deren Betreiber verantwortlich. Sollten Sie bei dem angegebenen Inhalt des Anbieters dieser Seite auf kostenpflichtige, illegale oder anstößige Inhalte treffen, so bedauern wir dies ausdrücklich und bitten Sie, uns umgehend per E-Mail davon in Kenntnis zu setzen, damit beim Nachdruck der entsprechende Verweis gelöscht wird.

Dieses Werk und einzelne Teile daraus sind urheberrechtlich geschützt. Jede Nutzung – außer in den gesetzlich zugelassenen Fällen – ist nur mit vorheriger schriftlicher Einwilligung des Verlages zulässig.

## Erklärung der Symbole

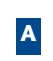

Die so gekennzeichneten Aufgaben sind in einem zum Lehrbuch gehörenden Arbeitsheft (ISBN 978-3-8045-6692-7) enthalten.

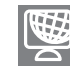

Die so gekennzeichneten Aufgaben können als Excel-Arbeitsblätter unter der Bestellnummer 6689 von der Winklers-Homepage (www.winklers.de) kostenlos heruntergeladen werden. An derselben Stelle können Lehrerinnen und Lehrer auch die passwortgeschützten Excel-Lösungen zu diesen Aufgaben kostenlos herunterladen. Das Passwort steht im Lösungsband BN 6690.

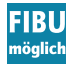

Bei den so gekennzeichneten Aufgaben ist der Einsatz eines Finanzbuchhaltungsprogrammes möglich.

## Einführung in das Rechnungswesen 1 2

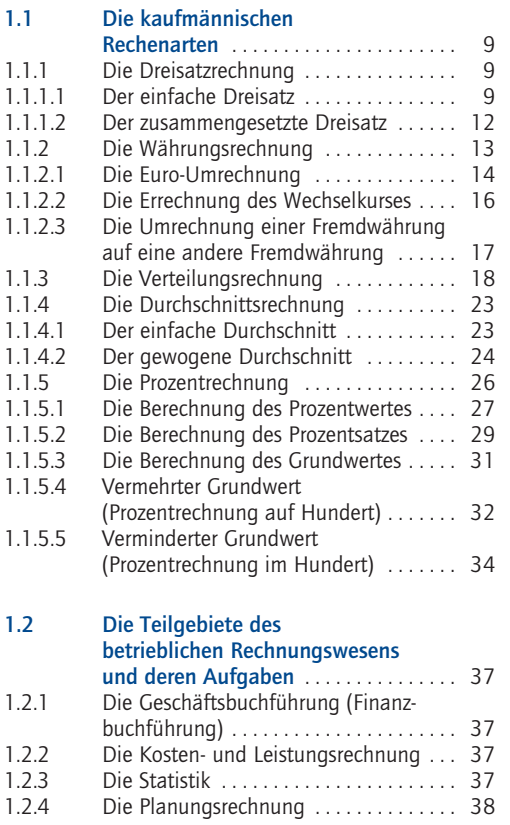

## 2 Einführung in die Systematik der Buchführung

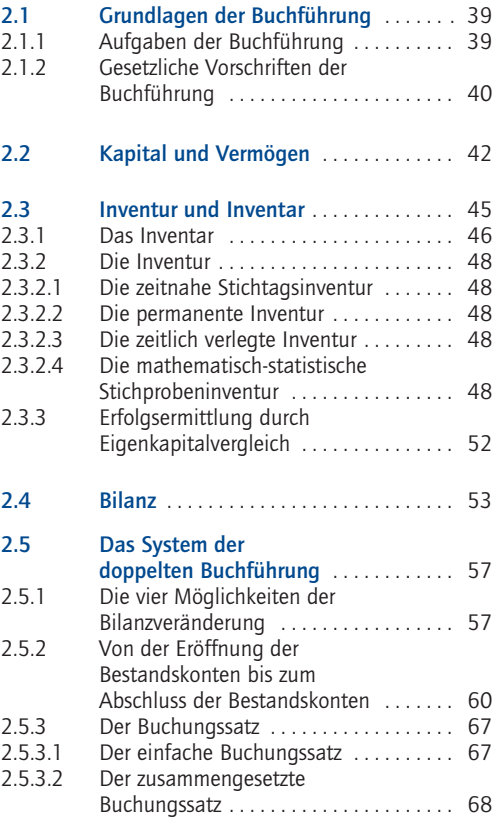

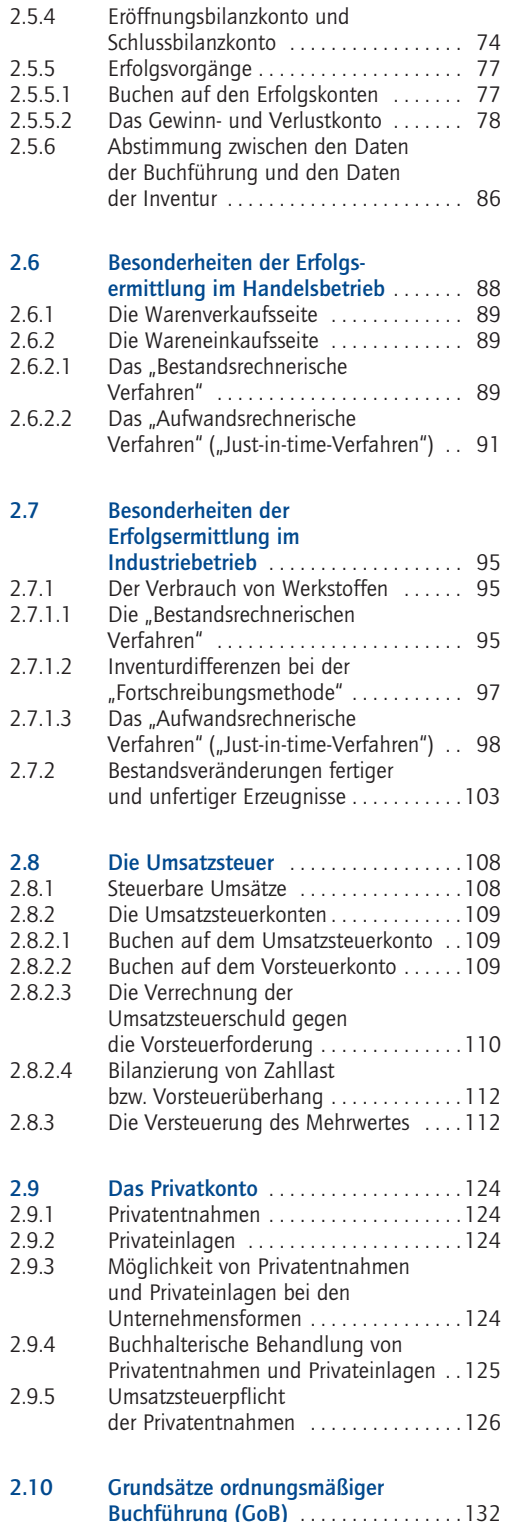

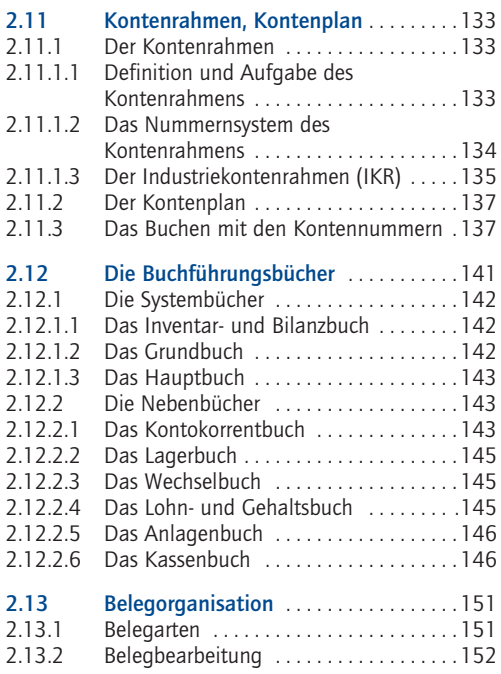

#### Die Funktionen eines Betriebes in der Praxis der Buchführung 3

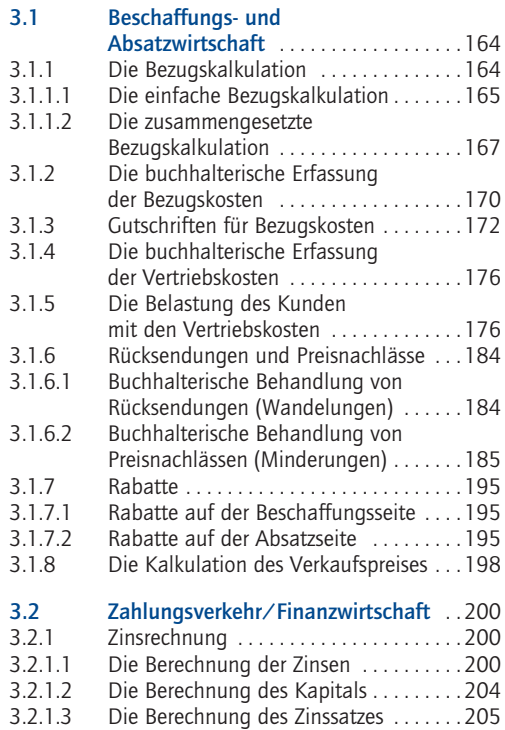

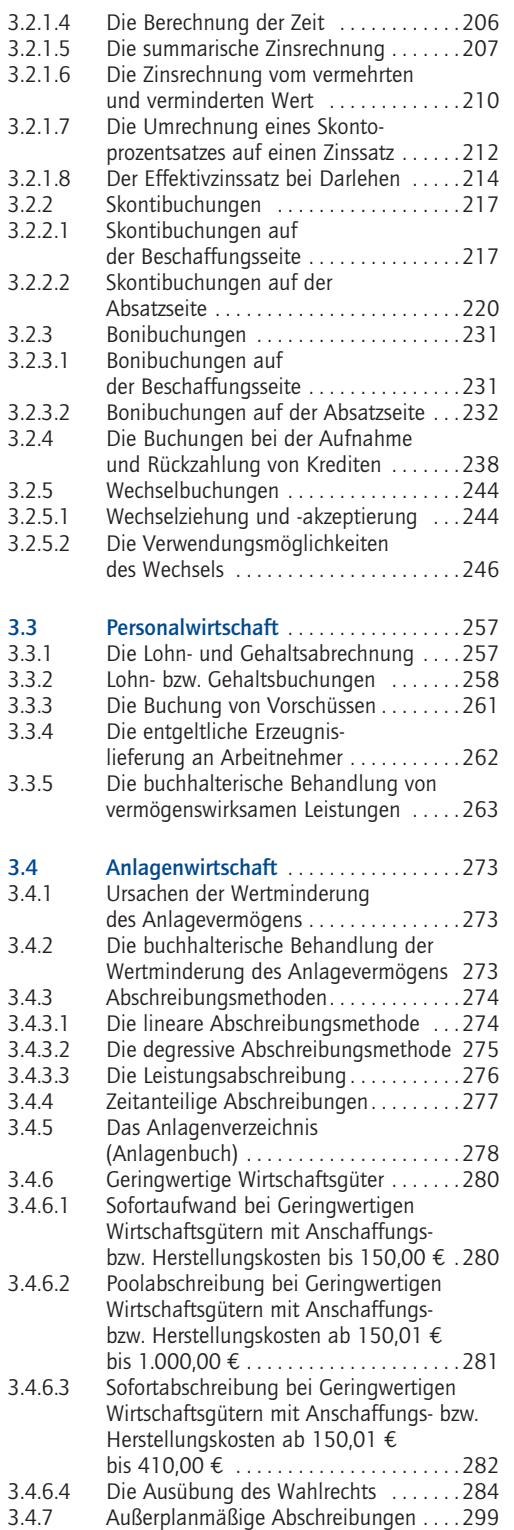

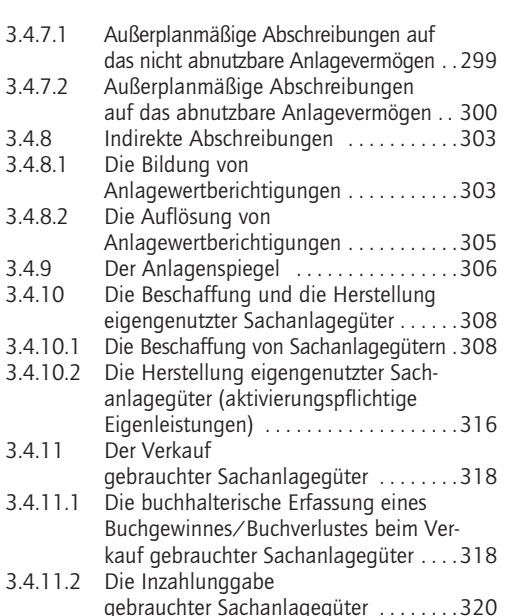

# 4 Statistik

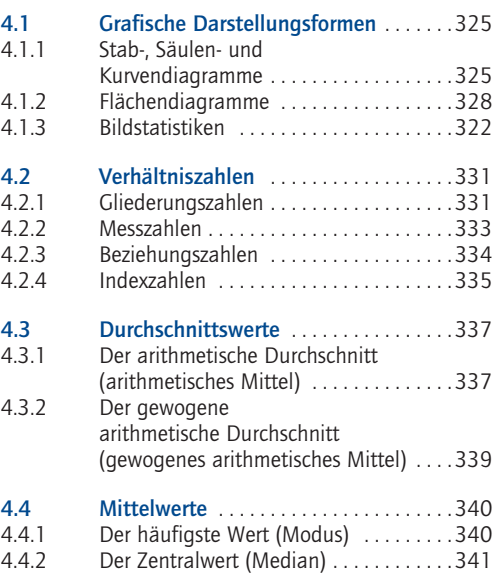

## 5 Jahresabschluss

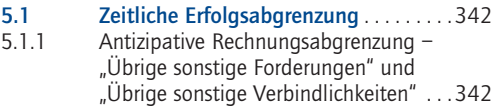

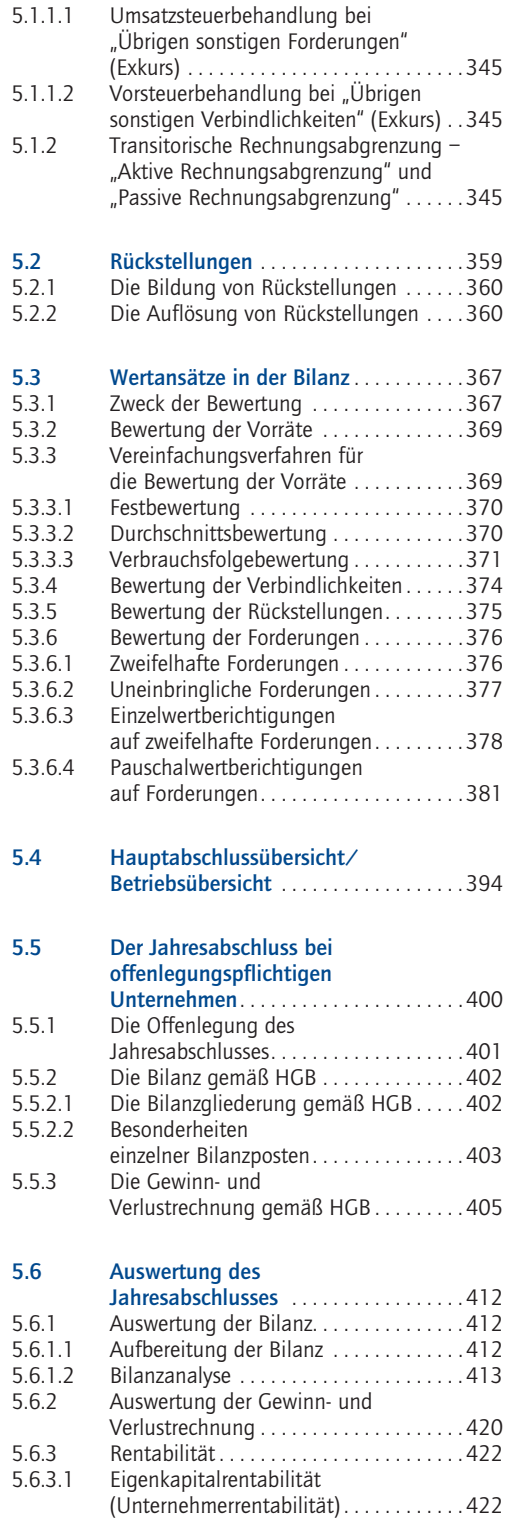

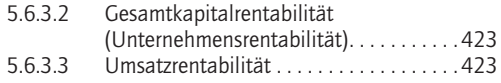

## 6 Kosten- und Leistungsrechnung

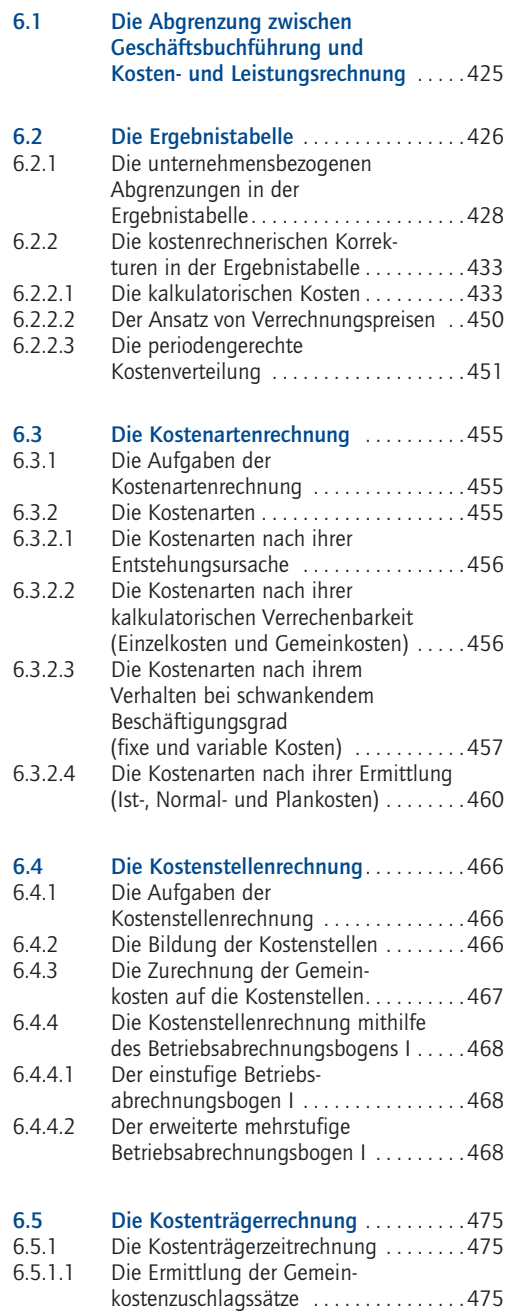

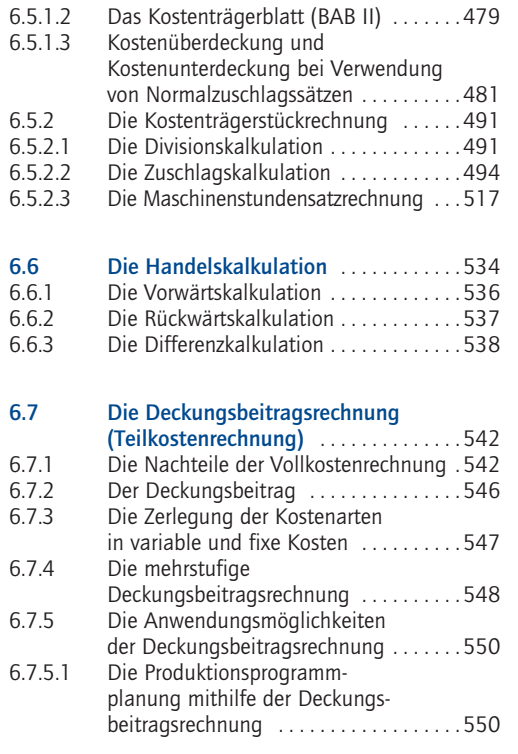

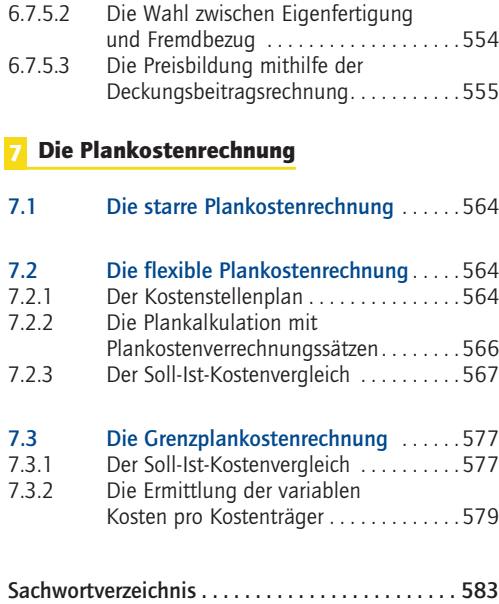

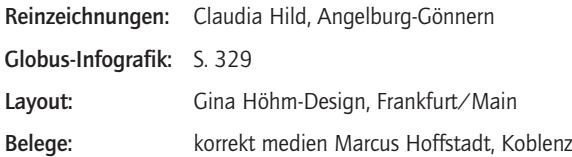